# **My Business Online Widgets Полная версия Скачать бесплатно 2022 [New]**

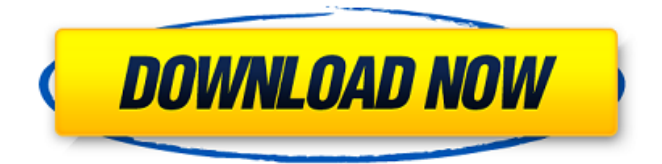

# **My Business Online Widgets Activator For PC**

Просматривайте и распечатывайте информацию о своей учетной записи во многих форматах. Просмотр и печать определенных частей учетной записи или всех учетных записей клиента. Загрузите таблицу с информацией о вашей учетной записи. Управляйте печатью или сохраняйте копию. Просмотр, печать и предварительный просмотр вашей учетной записи. Управляйте печатью или сохраняйте копию. Просмотр и печать отчета об учетной записи. Более... Информация о нескольких учетных записях — это удобное приложение, предназначенное для быстрого просмотра сведений о ваших учетных записях. Приложение позволяет вам настроить свою учетную запись, какие части деталей вы хотите видеть. Вы также можете настроить для каждой учетной записи процесс печати и его параметры. С помощью этого приложения вы сможете просматривать следующую информацию: Любая техническая информация. Специальные предложения. Товарные предложения. Прежде всего, вы можете легко просматривать информацию о своей учетной записи в различных форматах. Вы можете настроить доступную информацию, кому вы хотите ее получить и в каком формате вы хотите ее видеть. Вы можете распечатать или скачать результат. Приложение доступно в трех форматах: Формат HTML (наиболее удобен для настольных компьютеров) Формат MS Word Формат электронной таблицы (наилучший формат для всех других приложений) Описание информации о нескольких учетных записях: Детали вашей учетной записи отображаются для всех ваших учетных записей с первого взгляда. Информацию можно просмотреть через графический интерфейс или войдя в свою учетную запись. Для просмотра только определенных частей учетной записи или всех учетных записей клиента. Для управления печатью или сохранения копии. Для просмотра, печати и предварительного просмотра вашей учетной записи. Для управления печатью или сохранения копии. Для просмотра, печати и предварительного просмотра вашей учетной записи. Информация об учетной записи My Business Online это удобное приложение, предназначенное для предоставления вашей учетной записи службы поддержки очень конкретной информации. Это приложение используется для составления отчетов об учетной записи, такой как платежи, заказы и транзакции. Вы можете управлять как печатью, так и загрузкой каждого отчета, а также просматривать отчеты в различных форматах, таких как XLS, HTML, DOCX и других. С помощью этого приложения вы сможете просматривать следующую информацию: Любая техническая информация. Специальные предложения. Товарные предложения. Прежде всего, вы можете легко просматривать информацию о своей учетной записи в различных форматах. Вы можете настроить доступную информацию, кому вы хотите ее получить и в каком формате вы хотите ее видеть. Вы можете распечатать или скачать результат. Приложение доступно в трех форматах: **HTML** 

# **My Business Online Widgets Crack + [Latest] 2022**

Просматривайте подробную информацию о клиентах, продажах и другую статистику в небольшом окне. Вы можете настроить доступную информацию, чтобы получить только те детали, которые вам нужны. Примечание. Для использования приложения вам необходима учетная запись на веб-сайте My Business Online. Вы можете создать пробную учетную запись на этой странице. Как использовать: Просто перетащите виджет mybusinessonline на домашнюю страницу или в блог. Как купить: Введите свою кредитную карту, учетную запись PayPal или наиболее распространенный способ оплаты, чтобы приобрести выбранный пакет. mibx Customer Rewards — это фантастический программный пакет, разработанный, чтобы помочь вам планировать и управлять программами членства ваших клиентов. После его установки вы найдете длинный список функций, ожидающих изучения. Включены: Планировщик — эта функция позволяет вам планировать, планировать, планировать. Вы можете спланировать план членства для любого типа клиентов, от максимально широкого спектра до определенного сегмента клиентов. Планировщик дает вам полный контроль над планом членства вашего клиента и жизнью его участников. Например, если вы хотите предложить скидку 100 долларов на первую покупку вашего клиента после присоединения к плану, просто выберите категорию, добавьте ее в план, измените сумму скидки и нажмите кнопку «Отправить». Единственное, что вам нужно сделать перед этим, это добавить категории и значения в план. Если вам нужно более одного значения, просто добавьте их все сразу. Как только план будет готов, его можно сохранить, и вам будет предоставлена информация о жизни плана. Планировщик также позволяет создавать несколько уровней плана. План может быть создан для любого количества уровней членства. Вы можете предложить разные тарифы: один тариф для уровня 1, второй тариф применим для уровня 2 и так далее. Еще одна особенность планировщика заключается в том, что вы можете настроить типы платежей, которые включены в план. Вы можете выбрать тип оплаты, который требуется на каждом уровне плана. При добавлении уровня вам может быть предложен выбор одного из доступных способов оплаты. Также доступна налоговая интеграция. Вы можете легко импортировать и экспортировать данные своих клиентов в систему и из нее. Roster Builder — Roster Builder позволяет быстро создать список участников вашего плана. Поставщики. Функция поставщика очень 1709e42c4c

### **My Business Online Widgets Free Registration Code [Latest] 2022**

Создавайте виджеты для своей учетной записи My Business Online, чтобы быстро и легко просматривать свою статистику. Даже если вы не используете My Business Online, виджеты обеспечивают быстрый и простой обзор ваших продаж и другую статистику. По меньшей мере шесть человек погибли и семь получили ранения в результате минометного взрыва в городе Мосул на севере Ирака, сообщили официальные лица. Шесть человек были убиты и семеро ранены в результате минометного обстрела в пятницу недалеко от западного фронта города в северном иракском городе Мосул, сообщили местные власти. По словам официальных лиц, нападение было направлено на район в районе Вади-аль-Сиф, также известный как район аль-Нурат, и привело к перемещению 10 человек. Офицер полиции из близлежащего города Киркук со ссылкой на неназванные источники сообщил «Аль-Джазире», что из северного города Таль-Афар, примерно в 200 км к западу от Мосула, был выпущен минометный огонь. «Он приземлился в районе Аль-Нурат, в результате чего шесть человек погибли и были ранены», — сказал офицер. «В районе есть четыре начальные школы», — сказал он. Другой местный полицейский сообщил агентству Reuters, что жители района получали телефонные звонки от своих родственников, предупреждающих их о возможном нападении. Боевики, воюющие с правительством Ирака и их союзниками, за последние несколько месяцев захватили обширные территории на севере и западе Ирака, вынудив сотни тысяч мирных жителей покинуть свои дома. Бежавшие семьи разбили импровизированные лагеря вдоль берегов реки Тигр к западу от города. Город Мосул и прилегающие к нему районы остаются под контролем иракских сил после масштабной операции, начатой в октябре, по возвращению восточной части города, которая была последним оплотом Исламского Государства Ирака и Леванта (ИГИЛ, также известного как ИГИЛ). Операция была начата через месяц после того, как иракские войска вернули город Рамади, столицу западной иракской провинции Анбар, которая была последней крупной иракской провинцией, находящейся под контролем ИГИЛ. В настоящее время иракские силы готовятся начать операцию по возвращению удерживаемого ИГИЛ второго города Эль-Фаллуджи, резиденции правительства их провинции. Помимо Мосула, иракские силы пытаются отвоевать ряд деревень, которые находятся под их контролем с 2014 года. Иракские силы, поддерживаемые курдскими боевиками Пешмерга и шиитскими военизированными формированиями, в настоящее время сражаются против ИГИЛ за контроль над городами Зумар и Раб.

#### **What's New In?**

Виджеты My Business Online — это удобное приложение, предназначенное для получения информации о вашей учетной записи в My Business Online. Виджет позволяет просматривать детали о клиентах, продажах и другую статистику в небольшом окошке. Вы можете настроить доступную информацию, чтобы получить только те детали, которые вам нужны. Примечание. Для использования приложения вам необходима учетная запись на веб-сайте My Business Online. Вы можете создать пробную учетную запись на этой странице. Лицензия на виджеты My Business Online: Цена: Бесплатно Размер файла: 45 МБ Установка виджетов Мой Бизнес Онлайн: Это программа, которую вы можете установить на свой компьютер вручную. По следующей ссылке откроется файл «My Business Online Widgets.exe», который вы сможете загрузить, если вам нужна помощь в загрузке. Нажмите кнопку «Загрузить» ниже, чтобы начать загрузку. Сохраните файл и установите его. Нажмите кнопку Готово. Теперь у вас есть программа My Business Online Widgets. Эта программа может открываться и запускаться автоматически при включении компьютера. Другие программы от того же разработчика: Если вам нравятся виджеты My Business Online, вас также могут заинтересовать следующие программы от того же разработчика. Мой бизнес онлайн My Business Online это полный инструмент, который поможет вам отслеживать, планировать и контролировать бухгалтерский учет малого бизнеса. My Business Online использует простой подход к бухгалтерскому учету малого бизнеса: сочетание простого в использовании пользовательского интерфейса, мощного пакета бухгалтерского учета и различные расширения, которые сделают вашу бухгалтерскую работу проще, чем когда-либо. My Business Online объединяет всю вашу основную бухгалтерскую информацию в одном месте и позволяет вам просматривать и анализировать ее в режиме реального времени. Особенности «Мой бизнес онлайн»: Просматривайте свои счета, квитанции, контракты, заказы на покупку и другие учетные записи в одной простой в управлении учетной записи в режиме реального времени. Настройте способ просмотра информации в зависимости от типа вашего бизнеса. Быстро и легко выписывайте чеки и генерируйте чеки со счетами. Отслеживайте отношения с поставщиками и клиентами в одном месте. Создавайте и распечатывайте счета в несколько кликов. Управляйте счетами, квитанциями и платежами быстро и легко. Защитите свои аккаунты от мошенничества. Создавайте столбцы в своих учетных записях с помощью перетаскивания. Сделайте свои книги быстрыми и легкими для создания и просмотра, используя мышь, чтобы просто щелкнуть и перетащить свой путь через ваш

# **System Requirements:**

-8 ГБ оперативной памяти (минимум 2 ГБ) -Windows 10/8.1/8/7/Виста -NVIDIA Geforce GTX 950/AMD Radeon R9 270X/AMD Radeon R9 280/AMD Radeon R9 290/AMD Radeon R9 290X/AMD Radeon R9 380/AMD Radeon R9 390/AMD Radeon R9 390X -Ссылка на патреон -Паровая игра - Чуть дольше 5 часов -20 ГБ свободного места на жестком диске Установить игру Origin в CODEX

Related links: